#### Das ALPS-Projekt Vorstellung & Anwendung

#### Konstantin Koschke Daniel Reith

Betreuer: Eberhard Jakobi im Rahmen der Vorlesung "moderne numerische Methoden der Festkörperphysik"<br>Dusf. Du. Nils Blümer Prof. Dr. Nils Blümer

<span id="page-0-0"></span>09. August 2007

[Das ALPS-Projekt](#page-28-0) , Konstantin Koschke, Daniel Reith 1

## Gliederung

#### **[Einleitung](#page-2-0)**

#### [Vorstellung des Projektes](#page-4-0) [Struktur](#page-4-0) [Anwendungsbeispiele](#page-6-0)

#### [Eigene Ergebnisse](#page-10-0)

[Exakte Diagonalisierung](#page-11-0) [Quanten-Monte-Carlo](#page-12-0)

#### [Fazit](#page-26-0)

#### [Literatur](#page-27-0)

Entwicklung freier (open-source) Bibliotheken und Programme zur Simulation stark korrelierter Quantensysteme auf Gittern

#### Designziele:

- Wiederverwertbarkeit des Codes bzw. der Algorithmen erhöhen
- ▶ Standardisierung eines Ein- und Ausgabeformats für physikalische Simulationen (XML und Binär)
- <span id="page-2-0"></span>► QMC für "Laien"

## ALPS - Historie

- ▶ D. C. Johnston (Ames Laboratory) betonte den Nutzen von QMC Simulationen für Experimentalphysiker und deren Fits und lieferte die Idee für ALPS
- $\triangleright$  weitere Motivation: $\psi$ -Mag Projekt, Oak Ridge Laboratories (Toolset für rechnergestützte Simulationen auf dem Gebiet des Magnetismus), sowie der Wunsch nach einfachem Code-Austausch
- ▶ Zusammenschluss vorhandener Bibliotheken und Algorithmen  $(PALM++$  für MC, IETL für teilweise Diagonalisierung und dem open-source Looper code) ließ 2003 während eines Workshops in Guarda ALPS entstehen

## Struktur

ALPS libaries

- ▶ XML Handling (Ein-, Ausgabe sowie Auswertung symbolischer Ausdrücke)
- $\blacktriangleright$  ALPS scheduler (multithread)
- ALEA zur Durchführung von MC-Messungen und anschließender Fehleranalyse

#### ALPS applications

- ▶ vollständige und teilweise (Lanczos) Diagonalisierung
- $\blacktriangleright$  klassisches Monte-Carlo (Ising-Modell)
- ▶ Quanten-Monte-Carlo (loop, dirloop\_sse, qwl)
- <span id="page-4-0"></span>▶ Density Matrix Renormalisation Group (DMRG)

#### + Skripte zur Umwandlung der XML Daten zur Weiterverarbeitung mit z.B. Gnuplot

# Bereits definierte Modelle und Gitterkonfigurationen

#### lattices.xml

- ▶ Quadrat-, Rechtecks und Dreiecksgitter in verschiedenen Dimensionen
- $\blacktriangleright$  fcc, hcp, bcc
- $\blacktriangleright$  . . . .

mit periodischen oder offenen Randbedingungen

#### models.xml

- $\blacktriangleright$  verallgemeinertes Heisenberg
- $\blacktriangleright$  Hubbard
- $\blacktriangleright$  t-J

#### $\blacktriangleright$  Kondo <sup>I</sup> . . .

## Simple Beispiele

■ Parameter werden mit Hilfe des XML Formats über entsprechende Tags festgelegt

<PARAMETERS>

<PARAMETER name="LATTICE"> square </PARAMETER>

<PARAMETER name="MODEL"> spin </PARAMETER>

<PARAMETER name="L"> 10 </PARAMETER>

<PARAMETER name="T"> 0.5 </PARAMETER>

</PARAMETERS>

▶ Auch die Ausgabe erfolgt auf die gleiche, standardisierte Weise

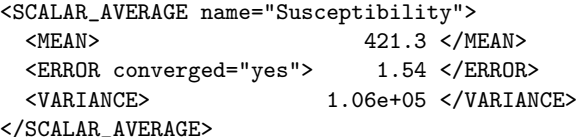

<span id="page-6-0"></span>▶ Diese XML Dateien können mit gewöhnlichen Browsern betrachtet werden

# Simple Beispiele II

- $\triangleright$  ALPS liefert allerdings auch einige Tools um Parametereingaben zu erleichtern und Observablen aus Simulationen bequem zu extrahieren
- ▶ Ising Modell, kritische Temperatur, lokale Updates, für verschiedene L

```
LATTICE="square lattice"
LATTICE_LIBRARY="../lattices.xml"
T=2.269186
T=1THERMALIZATION=10000
SWEEPS=50000
UPDATE="local"
MODEL="Ising"
{L=2;}{L=4:}{L=8:}{L=16:}
```
▶ parameter2xml konvertiert dies nun in eine XML Datei, mit welcher die Simulation gestartet werden kann

## Simple Beispiele III

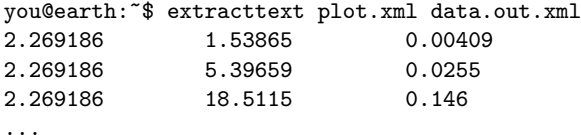

wobei plot.xml folgenden Inhalt besitzt:

```
<?xml version="1.0" encoding="UTF-8"?>
<plot name="Susceptibility versus temperature">
 <legend show="true"/>
 <xaxis label="Temperature" type="PARAMETER" name="T"/>
  <yaxis label="Susceptibility" type="SCALAR_AVERAGE"/>
 <set label="One-dimensional chain"/>
</plot>
```
extractgp und extractxmgr erzeugen Datein im GNUPlot bzw. Xmgrace Format

### Elementare Monte-Carlo-Simulation

. . .

. . .

class MyMonteCarlo : public alps::scheduler::MCRun{ public :

```
MyMonteCarlo(const alps::ProcessList &,const
  alps::Parameters &,int);
  static void print_copyright(std::ostream &);
  void save(alps::ODump &) const;
  void load(alps::IDump &);
  void dostep();
  bool is_thermalized() const;
  double work_done() const;
private :
// your own internal data here ...
};
```
## Das isotrope, antiferromagnetische Heisenbergmodell

$$
\blacktriangleright H = \sum_{\langle i,j \rangle} \left[ S_i^z S_j^z + \frac{1}{2} \left( S_i^+ S_j^- + S_i^- S_j^+ \right) \right]
$$

 $\blacktriangleright$  periodische Randbedingungen

#### Im Folgenden:

- ▶ Vergleich Quanten-Monte-Carlo mit Exakter Diagonalsierung
- Extrapolation der Grundzustandsenergie für L $\rightarrow \infty$
- <span id="page-10-0"></span>▶ Lokalisierung und Untersuchung möglicher Phasenübergänge in 2 und 3 Dimensionen

### Extrapolation der Grundzustandsenergie L $\rightarrow \infty$  für T=0

<span id="page-11-0"></span>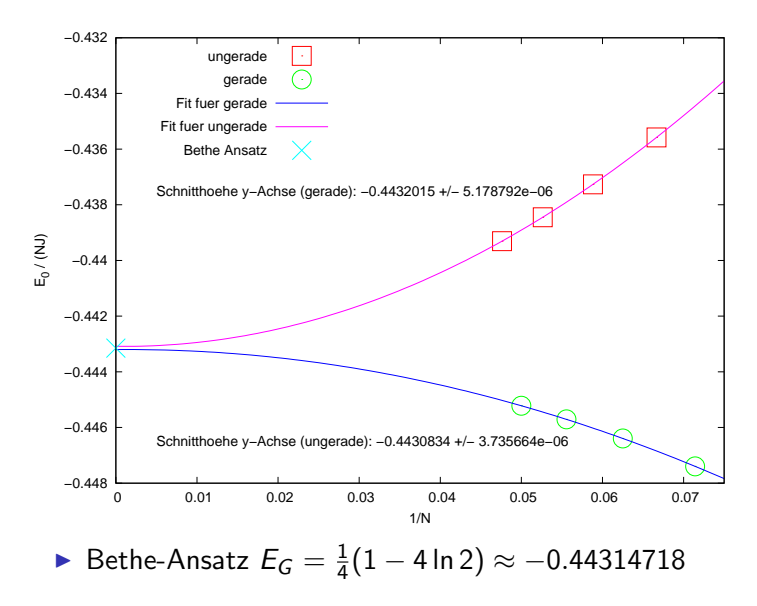

# Zur Theorie von QMC - Der Worldline-Algorithmus

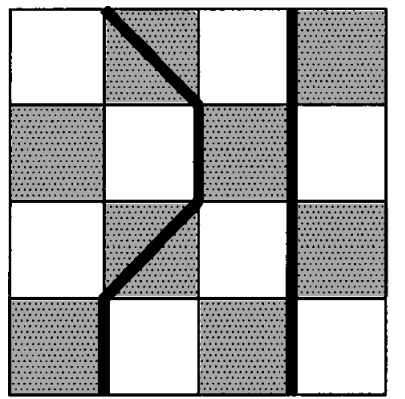

nach Evertz, The loop algorithm, S.6

- $\blacktriangleright$  Abbildung: d-dimensionales Quantensystem  $\rightarrow$ d+1-dimensionales klassisches System
- $\blacktriangleright$  Zurückführung der Zustandssumme durch Trotter-Zerlegung auf 2-Platz Problem
- <span id="page-12-0"></span> $\triangleright$  Weltlinen beschreiben Evolution der Spin-↑-Zustände in imaginärer Zeit

## Nachteile der Trotter-Zerlegung

- $\triangleright$  Verläßliche Ergebnisse nur bei Berechnung mehrerer  $\Delta \tau$ s und anschließender Extrapolation  $\Delta \tau \rightarrow 0$
- ► Aus Bequemlichkeit wird oft nur  $\Delta \tau = \frac{1}{32}$  oder  $\frac{1}{20}$  berechnet ⇒ unbekannte, systematische Diskretisierungfehler
- **►** Benötigte Zeit für Sweep  $\propto 1/\Delta \tau$
- ► Autokorrelationszeit für lokale Updates  $\propto (1/\Delta\tau)^2$

#### Mögliche Alternativen

- $\blacktriangleright$  Continuous Time
- $\triangleright$  Stochastic Series Expansion

# Loop-Updates

#### Aufteilung in

- $\blacktriangleright$  vertical breakup (Graph 1)
- $\blacktriangleright$  horizontal breakup (Graph 2)
- $\blacktriangleright$  frozen (Graph 3)

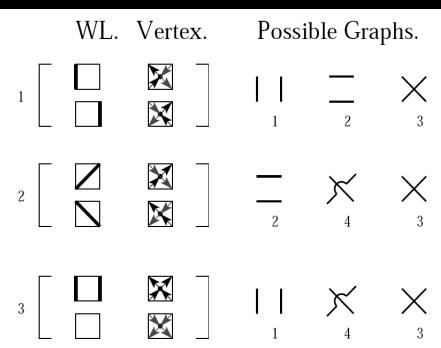

nach Assaad, Evertz, World-line and ..., S. 283

Weiter im isotropen Heisenbergmodell  $(J = J_x = J_z)$ 

 $\triangleright$  nur vertical und horizontal breakups

Wahrscheinlichkeit für horizontal breakup

- $\triangleright$  tanh ( $\Delta \tau J/2$ ) für AF-Plakette
- $\blacktriangleright$  1 für diagonaler Plakete
- 0 für FM-Plakette

## Continuous Time

Verhalten der Weltlinien wird durch Wahrscheinlichkeit für einen "horz.<br>hreakun" breakup"

$$
p = \left\{ \begin{array}{ll} 0, & 2 \text{ oder } 0 \\ \tanh\left(\frac{\Delta \tau}{2} J\right) & 1 \text{ grande} \\ 1, & \text{Spring} \end{array} \right.
$$

beschrieben.

Entwickle nun für kleine  $\Delta \tau$ 

$$
\Rightarrow\tanh\left(\frac{\Delta\tau}{2}J\right)\rightarrow\frac{J}{2}\Delta\tau
$$

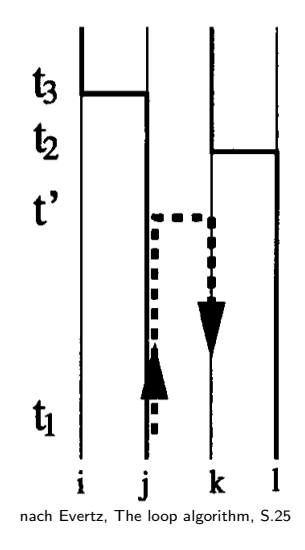

```
Vergleich QMC & ED für L=8
```
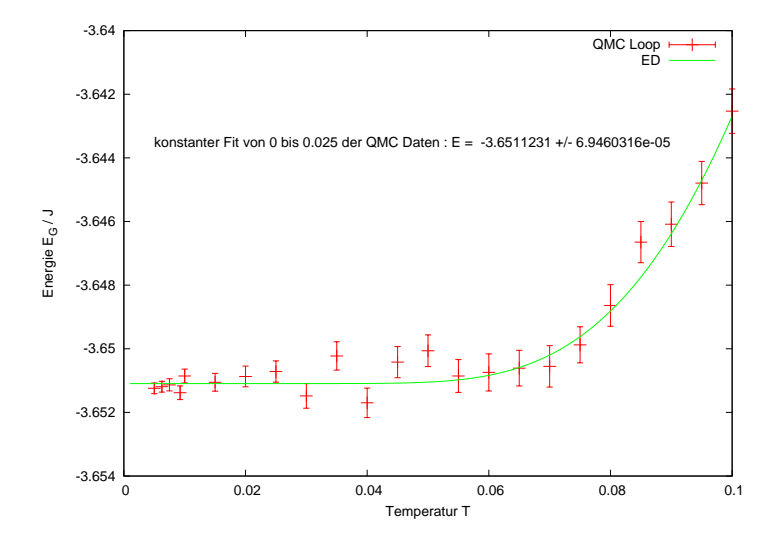

# Energie

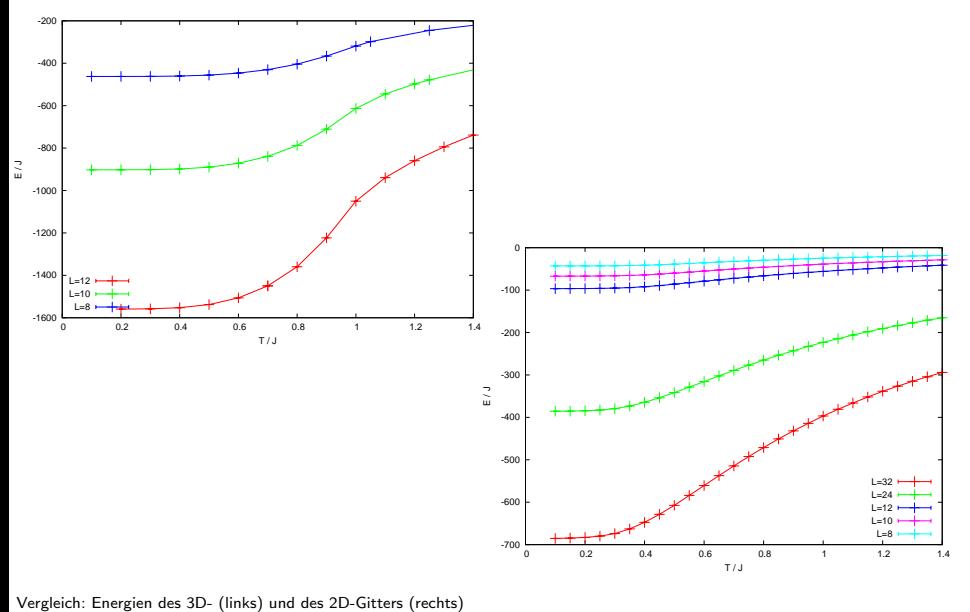

### **Stiffness**

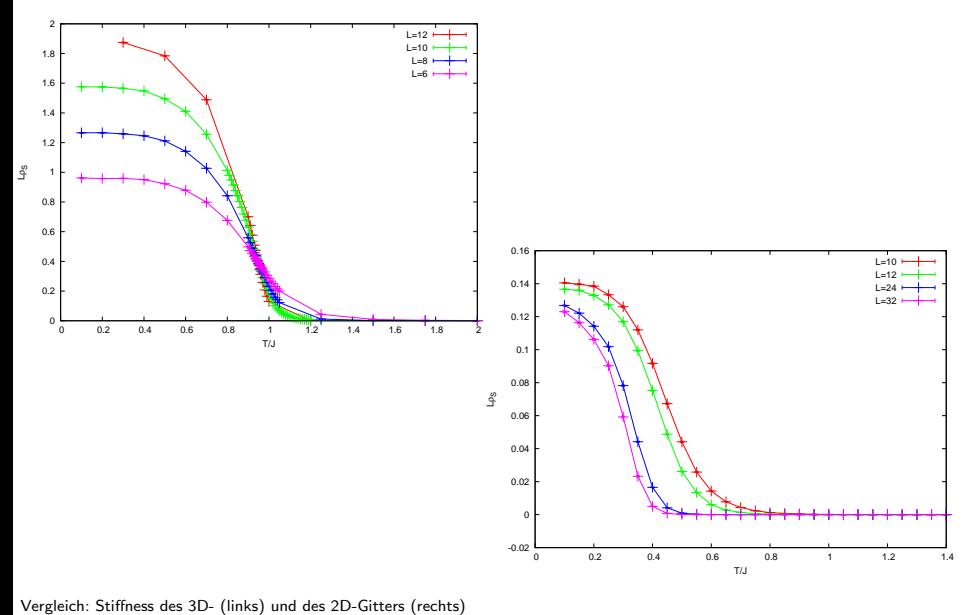

**Stiffness** 

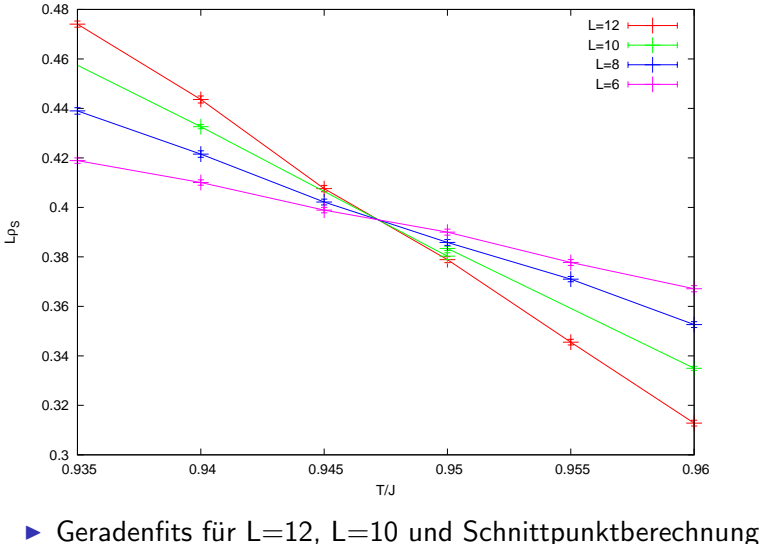

 $\Rightarrow T_C \approx 0.947$ 

spezifische Wärme (3D-Gitter)

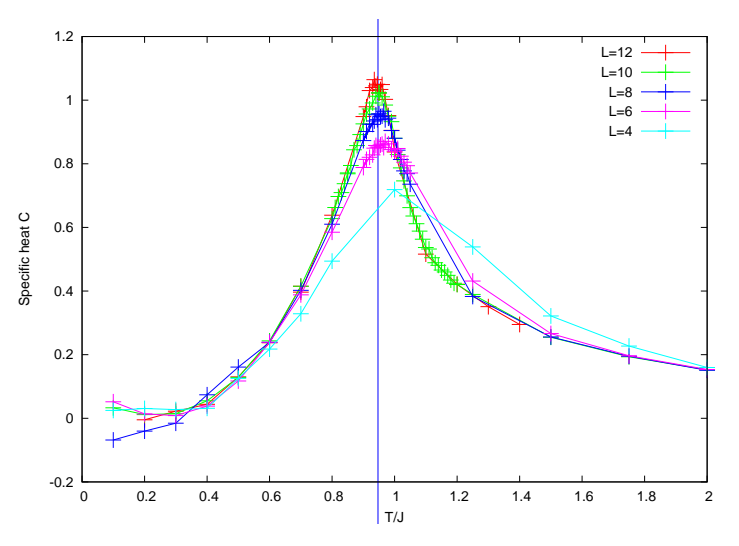

**E** senkrechter Strich markiert auf vorheriger Folie bestimmte  $T_c$ 

spezifische Wärme (2D-Gitter)

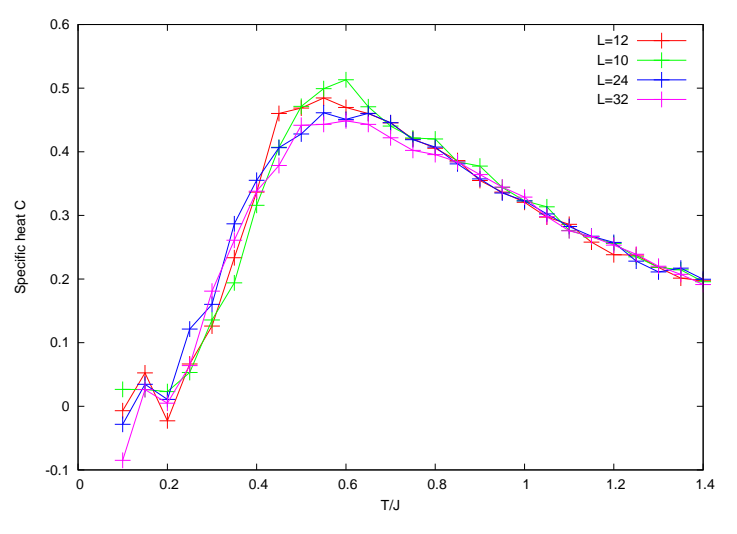

► Kein Phasenübergang erkennbar

### Spinkorrelationen im Heisenbergmodell 1D

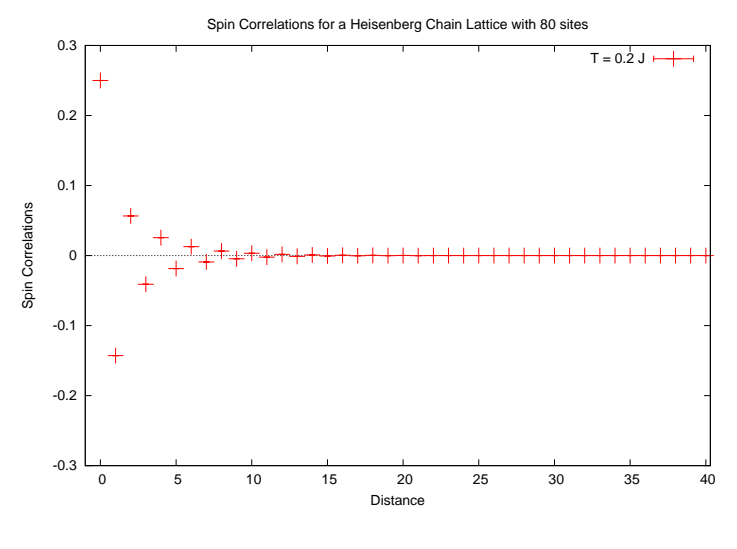

 $S$ weeps  $= 1000000$ 

## Spinkorrelationen im Heisenbergmodell 1D II

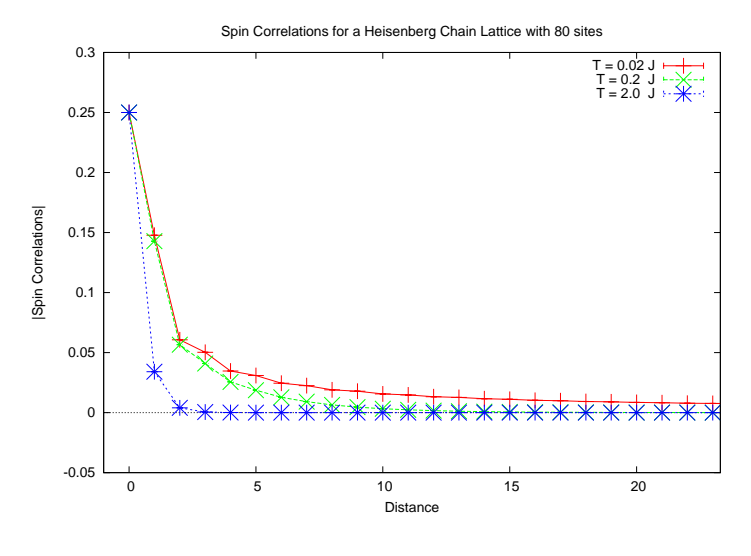

 $S$ weeps  $= 1000000$ 

### Spinkorrelationen im Heisenbergmodell 2D

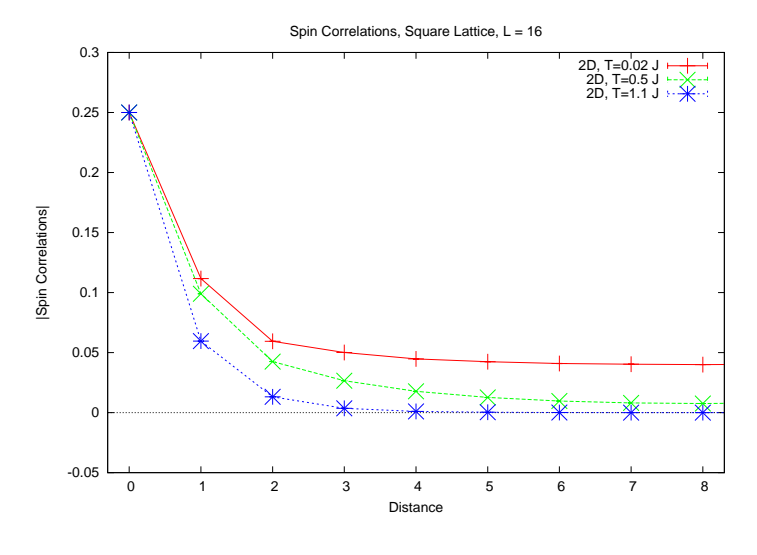

 $S$ weeps  $= 300000$ 

# Spinkorrelationen im Heisenbergmodell, verschiedene Dimensionen

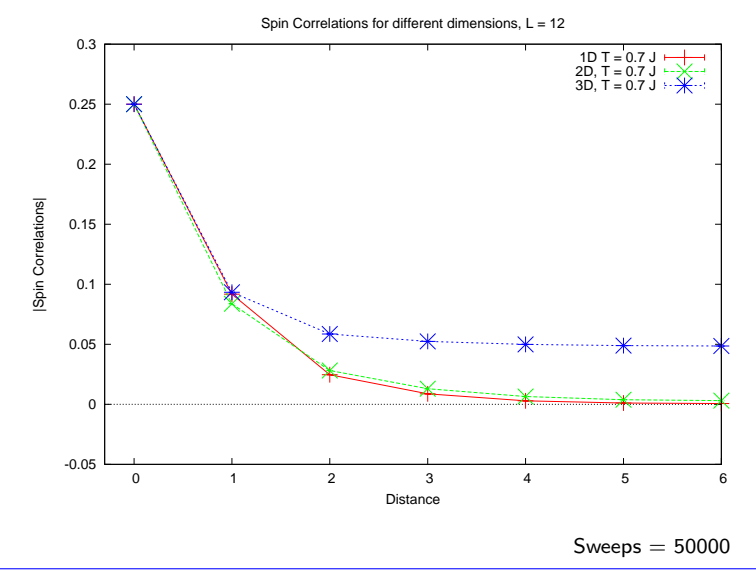

## Fazit

- ▶ Tutorials ermöglichen schnelles und einfaches Durchführen von eigenen Simulationen
- ▶ XML-System
- ▶ Ordentliche Ergebnisse selbst mit gewöhnlichen PCs
- $\triangleright$  Installation kompliziert (Abhängigkeiten mit anderen Bibliotheken)
- ▶ Vorkenntnisse im Umgang mit der Unix-Shell erforderlich
- <span id="page-26-0"></span> $\triangleright$  Dokumentation unvollständig

## Literatur I

**A.F. ALBUQUERQUE, F. ALET ET AL.: The ALPS project** release 1.3: Open-source software for strongly correlated systems. J.Magn.Magn.Mat., 310:1187–1193, 2007.

螶 ALET, F. und P. DAYAL ET AL.: The ALPS project: open source software for strongly correlated systems. J.PHYS.SOC.JPN., 74:30, 2005.

- 品 BLÜMER, N.: Moderne numerische Methoden der Festkörperphysik, Vorlesung an der Uni Mainz, SoSe 2007.
- S. EVERTZ, H. G.: The Loop Algorithm. Advances in Physics, 52:1, 2003.
- <span id="page-27-0"></span>**F. F. ASSAAD, H. G. EVERTZ: World-line and** Determinantal Quantum Monte Carlo Methods for Spins, Phonons and Electrons.

## Literatur II

**SANDVIK, ANDERS W.: Critical Temperature and the** Transition from Quantum to Classical Order Parameter Fluctuations in the Three-Dimensional Heisenberg Antiferromagnet.

<span id="page-28-0"></span>Phys. Rev. Lett., 80(23):5196–5199, Jun 1998.